## Navigating your list of spaces

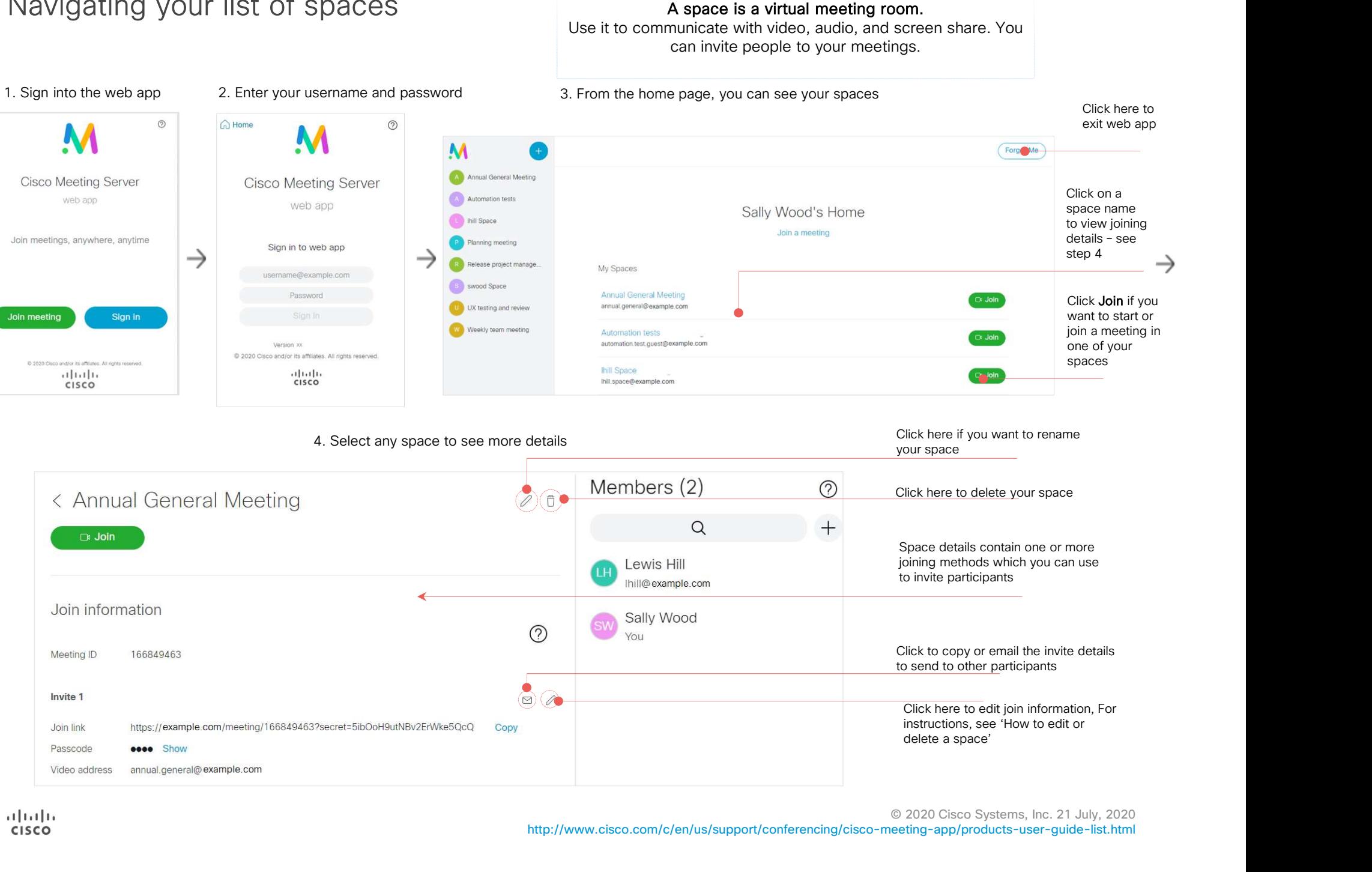